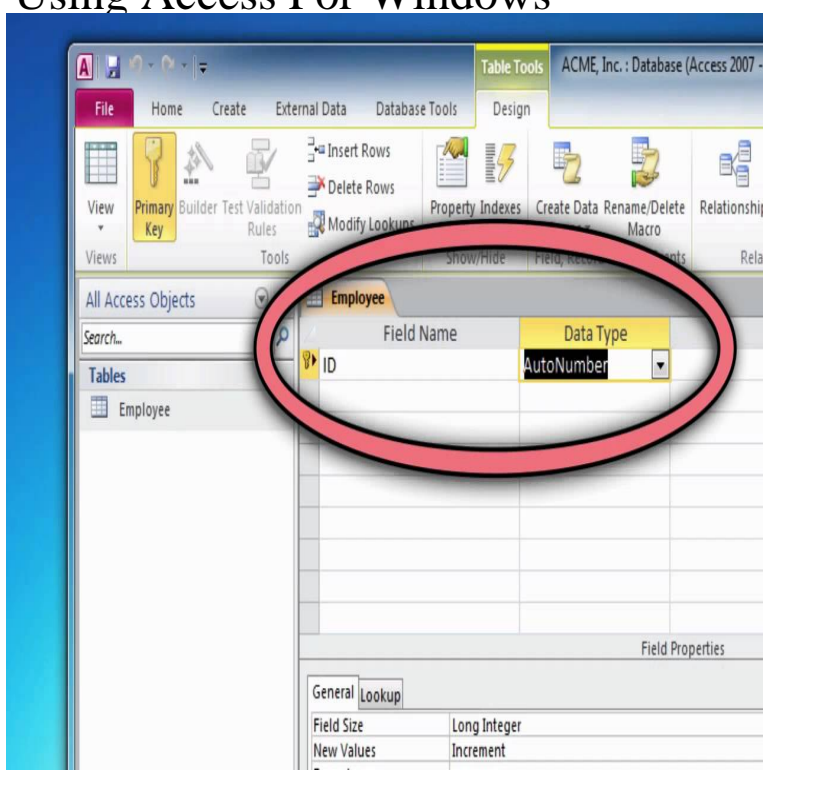

Previous versions include Access , Access , Access , and Access Access is compatible with Windows 10, Windows , and Windows.For the latest documentation on Visual Studio , see Connect to data in an Access database (Windows Forms) on connectoswego.com You can connect to an.Get the Access at Microsoft Store and compare products with the latest For PC Easily create database apps Compatible with Windows 7 or later All.Microsoft Access. Microsoft Access is a database management system (DBMS) from Microsoft that combines the relational Microsoft Jet Database Engine with a graphical user interface and software-development tools. History - Uses - Microsoft Access Runtime - Development.Microsoft Access is a complex database tool with a steep learning curve. interest in Glom: you cannot run a database instance as a Windows Administrator .The database server which Access relies on is a Windows technology. So neither component of Access can run in any other operating system.2 Mar - 7 min - Uploaded by Britec09 Windows built in firewall is a great way to control what comes in and you are happy to.Using Terminal Services and RemoteApp to Extend Your Microsoft Access and other Windows Applications Over the Internet.Linux environments you install from the Store (like Ubuntu and openSUSE) keep their files in a hidden folder. You can access this folder to back.Windows 10 has a feature called assigned access that allows you to restrict a local user account to use only one app from the Microsoft Store.In this guide, we show you the steps to regain access to your network files when connecting to a device that is still using the SMB version 1.Eventually, you'll also be able to access tasks from your connected In this guide, we show you how to use Windows 10 Timeline as it exists in.A user can install, upgrade, or modify the features that are installed by using command line parameters on the connectoswego.com command.Windows Mail plus Gmail: access messages arriving at your Windows Mail address in Gmail and send messages using that address right from.Microsoft has retroactively removed the ability of companies to turn off access to the Windows Store in its Windows 10 Pro version.JAWS, Job Access With Speech, is the world's most popular screen reader, and more in a video to celebrate the 20th anniversary of JAWS for Windows.

[PDF] The Government Of The Empire: A Consideration Of Means For The Representation Of The British Colonie [PDF] Fluid Power With Applications [PDF] Towards A Third Culture [PDF] Camelback Falls [\[PDF\] The Warded Man](http://connectoswego.com/jyjicija.pdf) [\[PDF\] The Life And Work Of Pieter B](http://connectoswego.com/jijevad.pdf)ruegel [\[PDF\] Southern Sotho E](http://connectoswego.com/wamunexa.pdf)thnography: A Classified Bibliography